# COLEGIO SANTA TERESITA DE ALTAQUER RAMPA DE ACCESO NARIÑO MEMORIAS DE CÁLCULO ESTRUCTURAL

Análisis y diseño: Ing. Raul Lozano Noviembre de 2016

# **TABLA DE CONTENIDO**

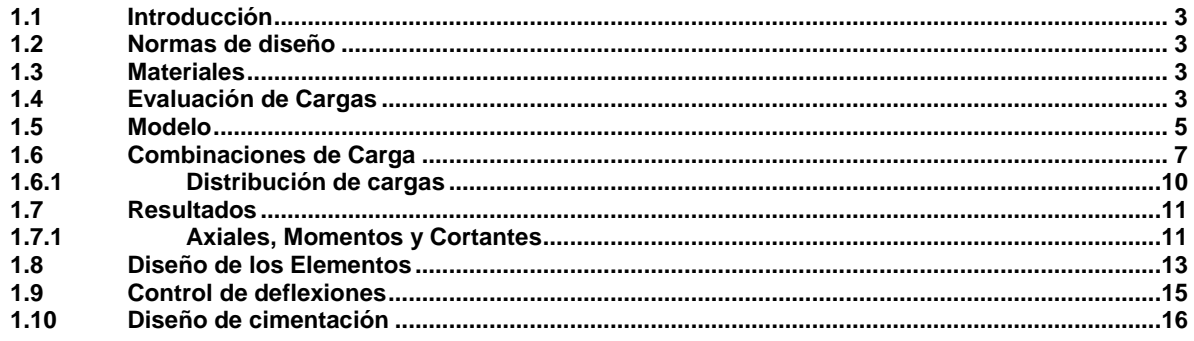

Ξ

## <span id="page-2-0"></span>**1.1 Introducción**

Las presentes memorias de cálculo resumen las labores adelantadas para el análisis y diseño de la estructura de la rampa de acceso para el colegio santa teresita de altaquer en el Departamento de Nariño.

La estructura de la rampa se constituye en pórticos en concreto reforzado. Las secciones de las columnas son de 50x50cm que tienen en una altura máxima de 3.20 metros. De las vigas sale la placa de la rampa la cual trabaja en voladizo y transcurren con la pendiente con que se diseño arquitectónicamente la rampa; estas vigas tienen secciones de 45x65cm.

La cimentación de la rampa se constituye en zapatas combinadas y aisladas.

#### <span id="page-2-1"></span>**1.2 Normas de diseño**

Se utilizó como guía para el análisis y diseño la Norma para Construcciones Sismo Resistentes – NSR 10.

## <span id="page-2-2"></span>**1.3 Materiales**

.

Concreto de limpieza: f´c=14 MPa Concreto para columnas, vigas y placa: f´c=28 MPa Acero de refuerzo fy = 4200 Kg/cm², para  $\varnothing$  ≥ 3/8"

#### <span id="page-2-3"></span>**1.4 Evaluación de Cargas**

## **Carga permanente (CM)**

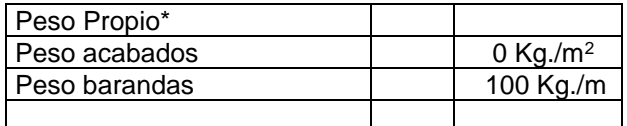

\*El peso propio es calculado directamente por el programa.

#### **Carga Viva sobre cubierta (L)**

Se toma 500 Kg/m2, para uso de corredores y escaleras para edificios institucionales según B.4.2.1 del NSR-10

**Carga de Granizo (G)**

**NO APLICA**

**Carga de Viento (W)**

**NO APLICA**

## **Carga de Sismo (SPEC)**

La carga de sismo se representa a través de los coeficientes de diseño que genera una curva para zona de respuesta sísmica ALTA de acuerdo al reglamento de construcciones sismoresistentes de Colombia NSR-10.

# **Coeficientes de Diseño y curva para un amortiguamientos de 5% con respecto al crítico**.

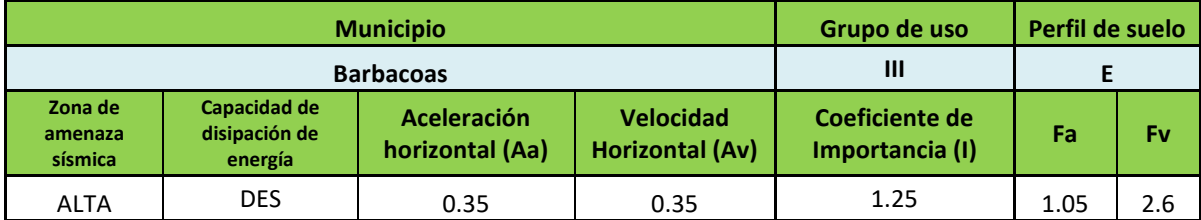

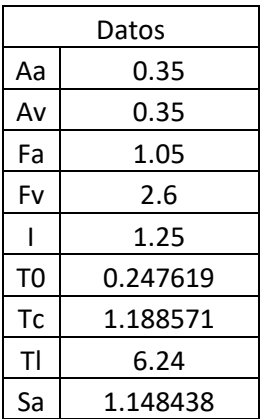

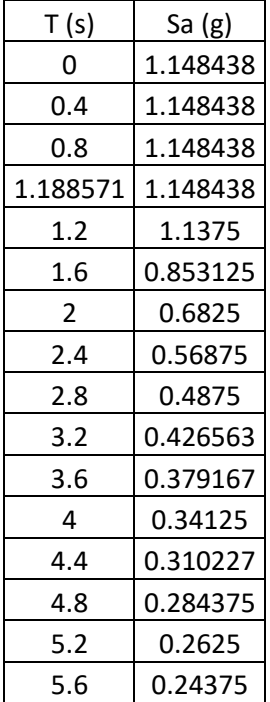

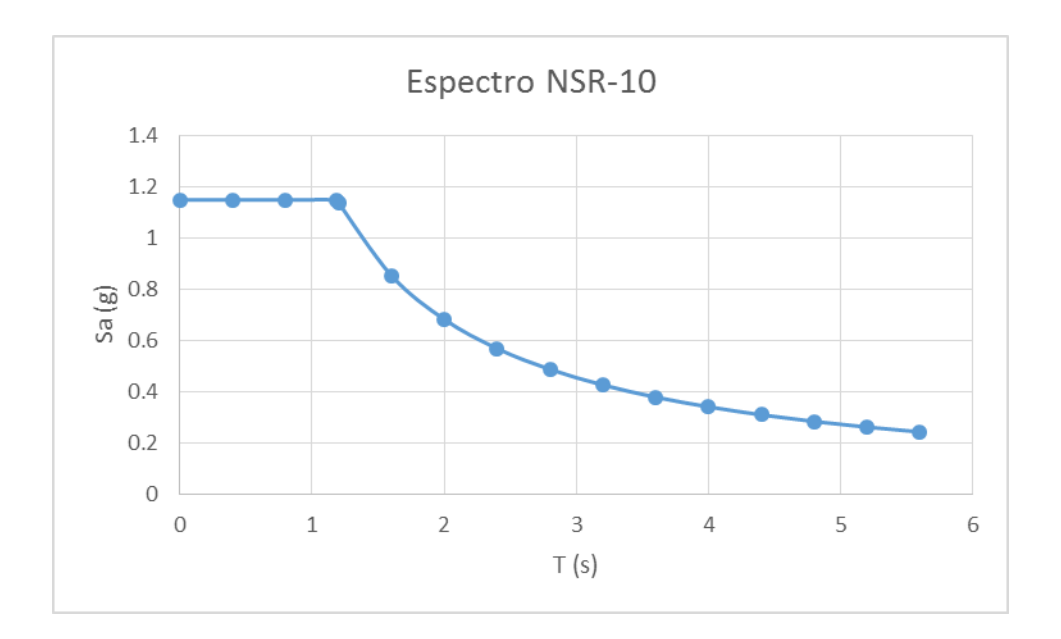

## <span id="page-4-0"></span>**1.5 Modelo**

Se implementó un modelo estructural en tres dimensiones en el programa de análisis SAP 2000 V.15. Se utilizaron elementos tipo frame para simular vigas y columnas y tipo Shell para las placas de la rampa.

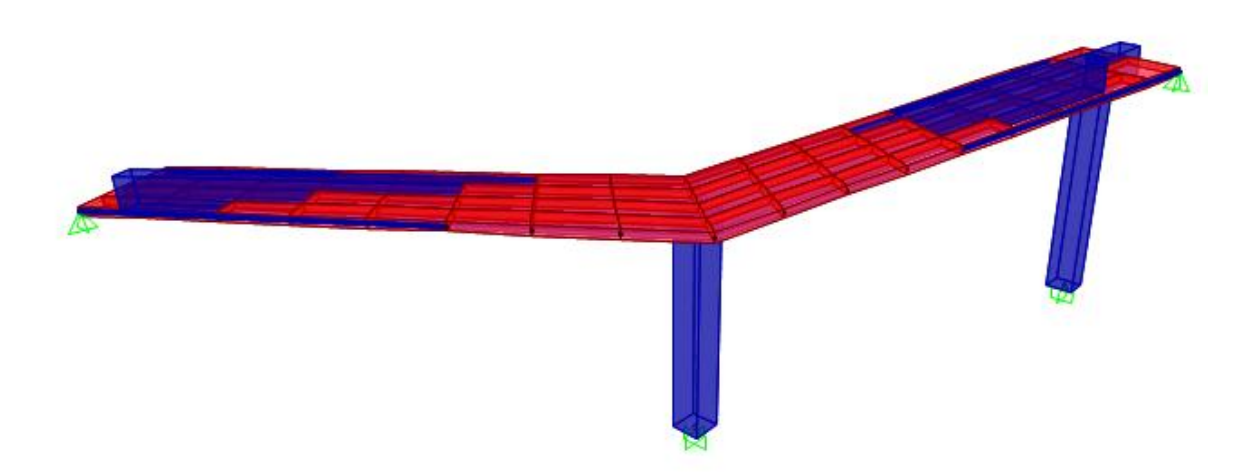

## **FIGURA 1. VISTA ESTRUCTURA RAMPA.**

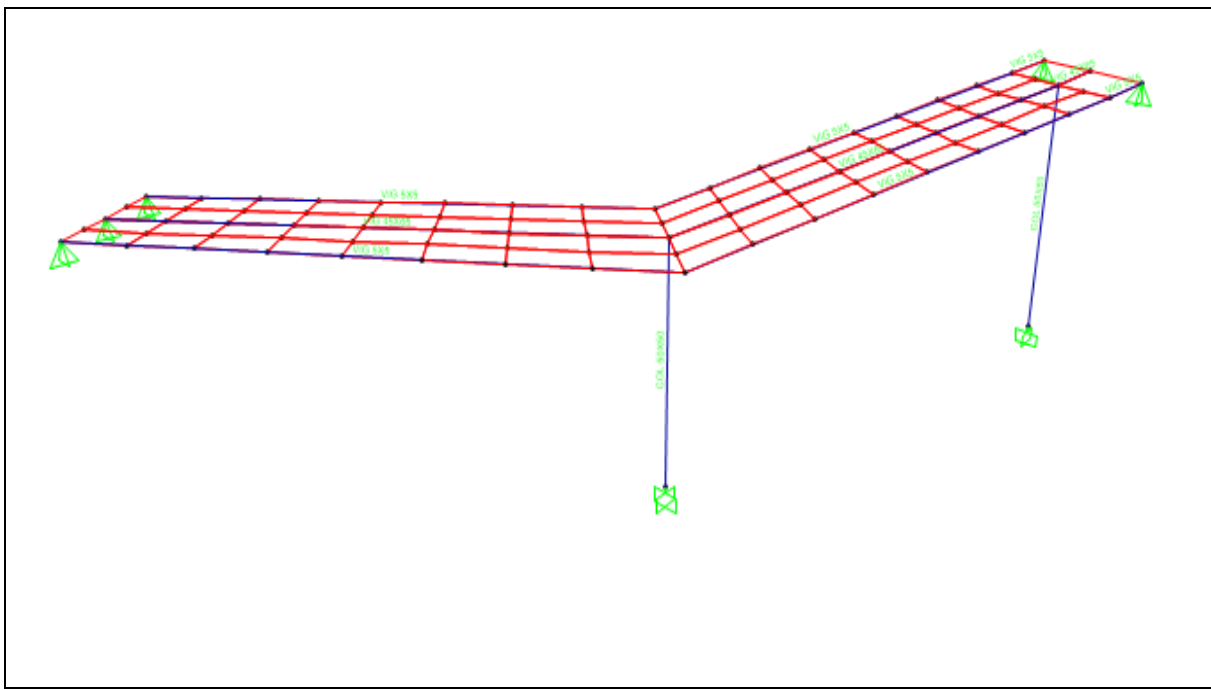

**FIGURA 2. SECCIONES DE ELEMENTOS**

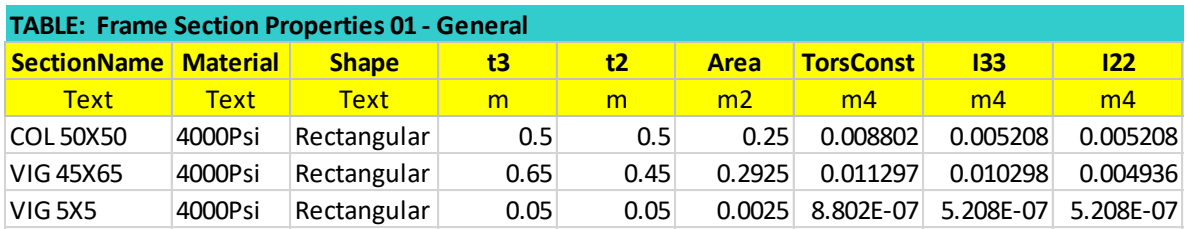

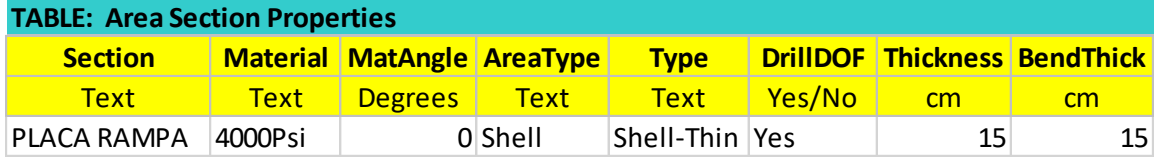

## **Condiciones Modelo**

- Se utilizan elementos tipo frame con seis grados de libertad por nudo.
- Condiciones de frontera: Empotramiento en la base.
- Entrepiso como diafragma rígido.
- Se realiza análisis Sísmico por Método Modal Espectral, **Rox= 7.0**

• Se realiza análisis Sísmico por Método Modal Espectral, **Roy= 2.0**

## <span id="page-6-0"></span>**1.6 Combinaciones de Carga**

Según la norma NSR-10 CAP B.2 sección B.2.4.2

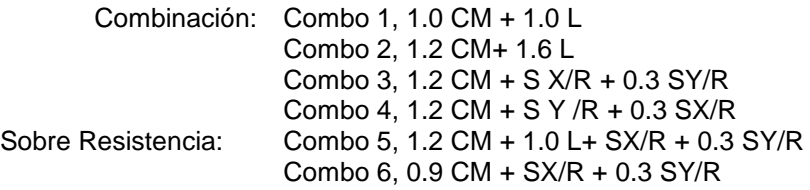

CM: Carga Muerta L: Carga Viva SX: (sismo en x) SY: (sismo en y)

## **MODOS DE VIBRACION**

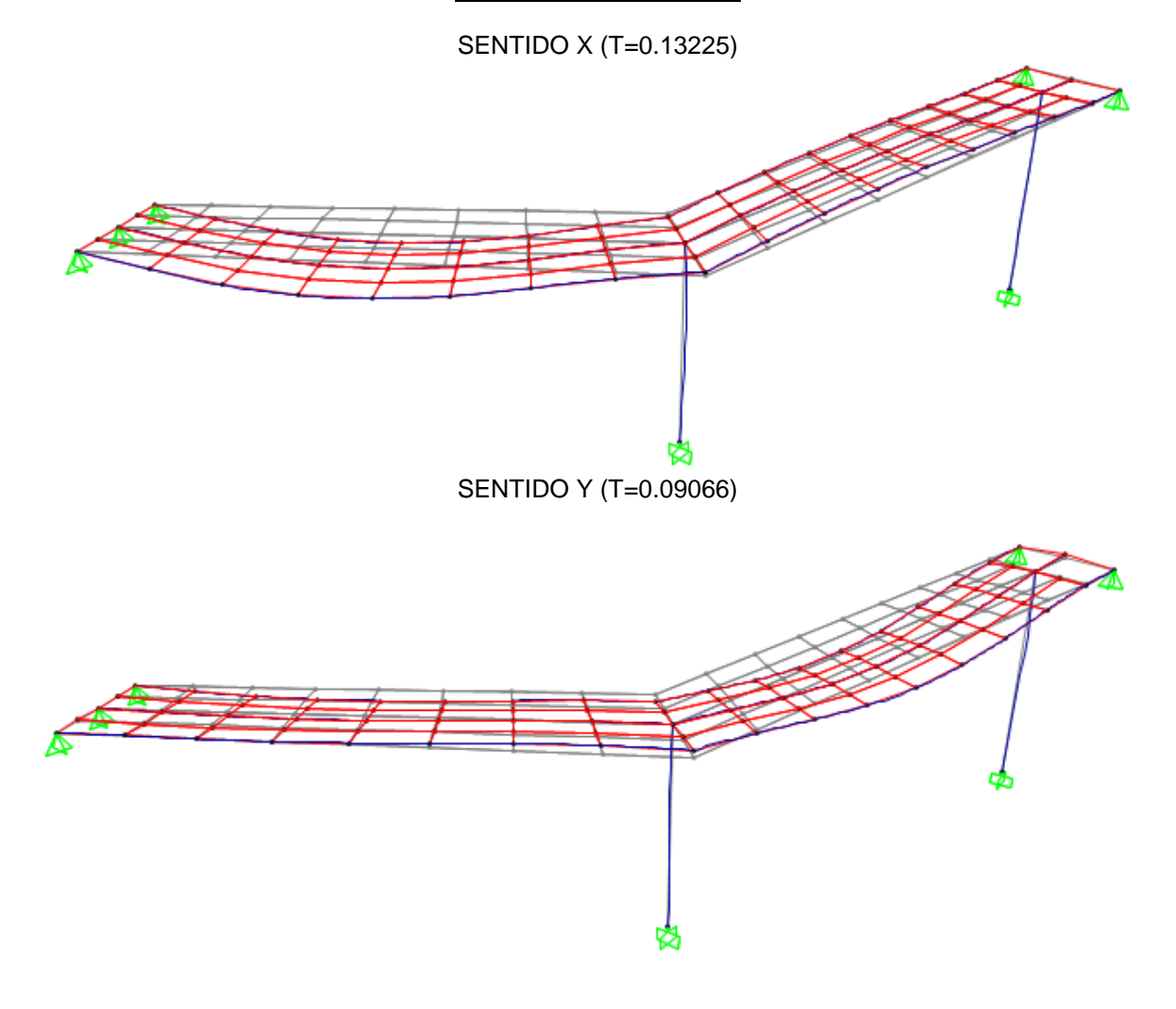

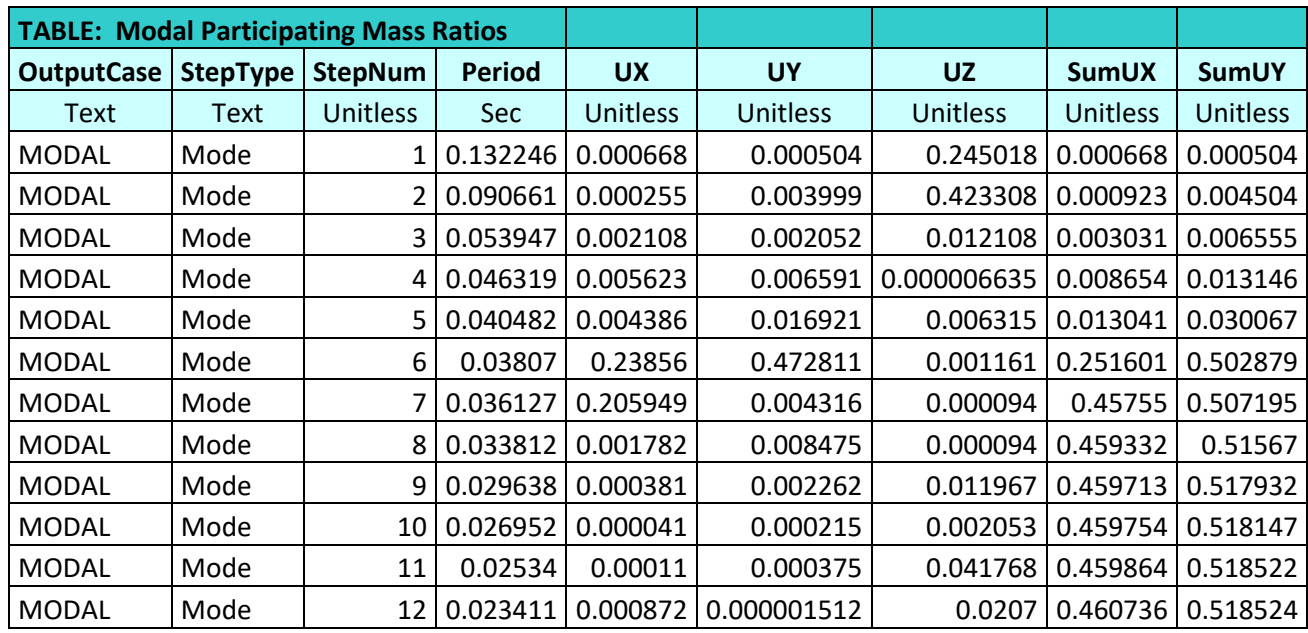

# **Ajuste de Resultados**

(b) Cuando el valor del cortante dinámico total en la base,  $\rm v_{tj}$ , obtenido después de realizar la combinación modal, para cualquiera de las direcciones de análisis, j, sea menor que el 80 por ciento para estructuras regulares, o que el 90 por ciento para estructura irregulares, del cortante sísmico en la base, V<sub>s</sub>, calculado como se indicó en (a), todos los parámetros de la respuesta dinámica, tales como deflexiones, derivas, fuerzas en los pisos, cortantes de piso, cortante en la base y fuerzas en los elementos de la correspondiente

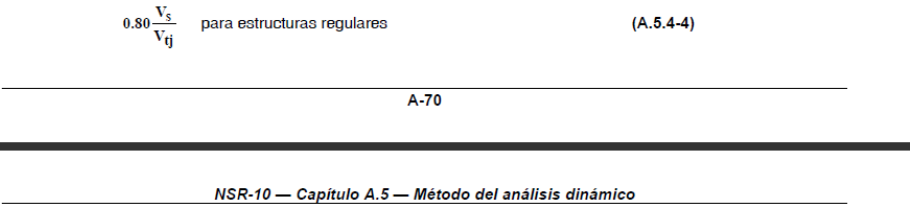

 $0.90 \frac{V_s}{V_{tj}}$  para estructuras irregulares

 $(A.5.4-5)$ 

(c) Cuando el cortante sísmico en la base,  $V_{tj}$ , obtenido después de realizar la combinación modal, para cualquiera de las direcciones principales, excede los valores prescritos en (a), todos los parámetros de la respuesta dinámica total, tales como deflexiones, derivas, fuerzas en los pisos, cortantes de piso, cortante en la base y fuerzas en los elementos, pueden reducirse proporcionalmente, a juicio del diseñador.

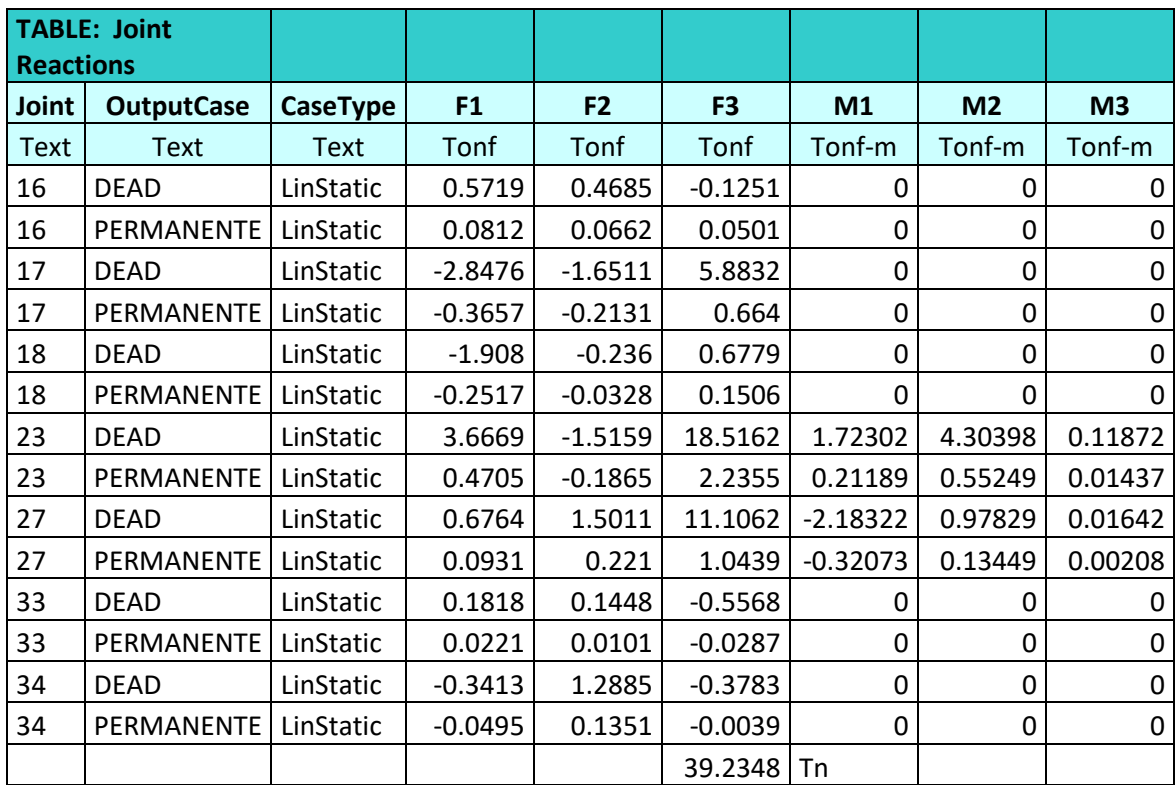

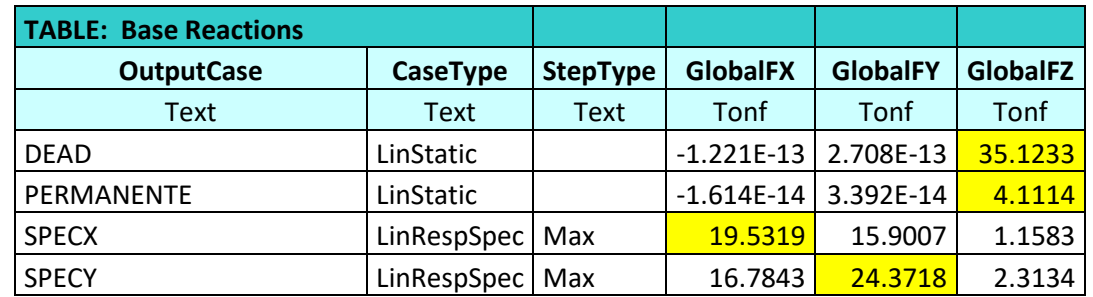

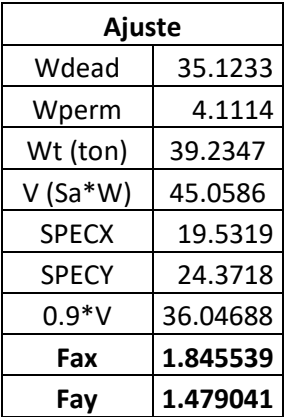

Ξ

Los anteriores factores también aplican a los espectros UDD.

## <span id="page-9-0"></span>**1.6.1 Distribución de cargas**

## Carga Permanente: 100 Kg/m<sup>2</sup>:

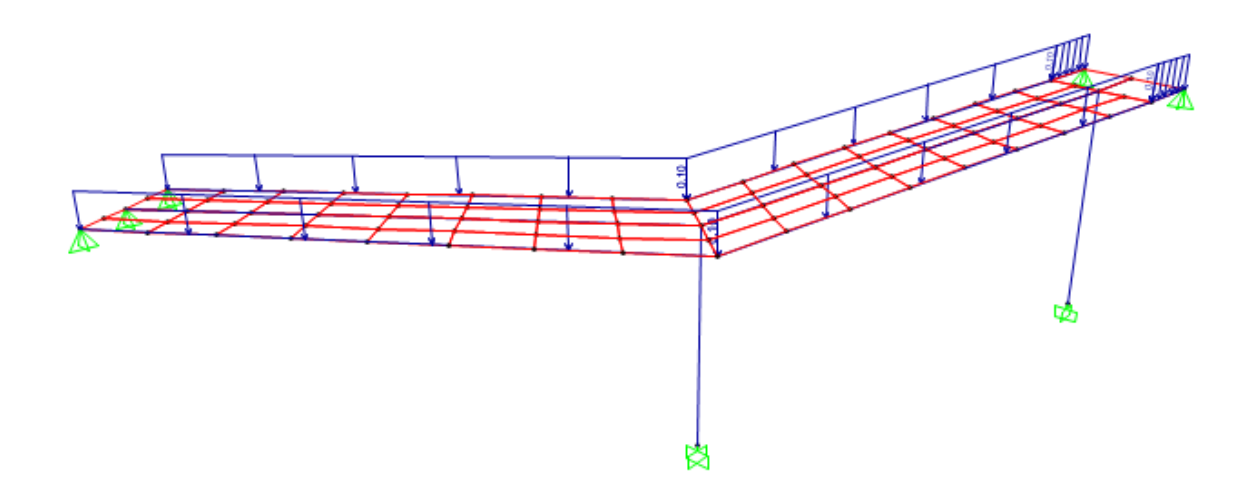

**FIGURA 4. DISTRIBUCIÓN DE CARGA PERMANENTE**

Carga Viva: 500 Kg/m<sup>2</sup>:

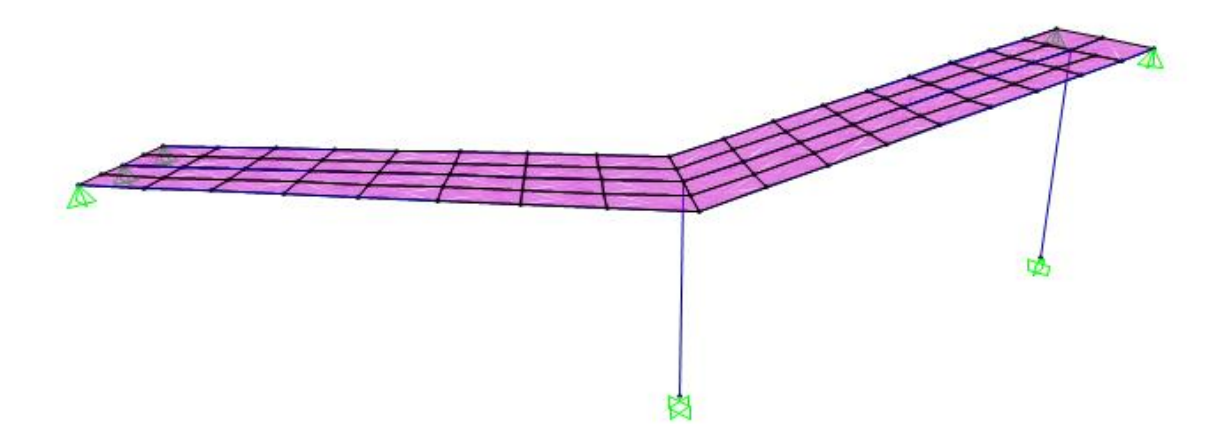

**FIGURA 5. DISTRIBUCION DE CARGA VIVA**

## <span id="page-10-0"></span>**1.7 Resultados**

Teniendo en cuenta las cargas se obtuvieron los siguientes resultados:

## <span id="page-10-1"></span>**1.7.1 Axiales, Momentos y Cortantes**

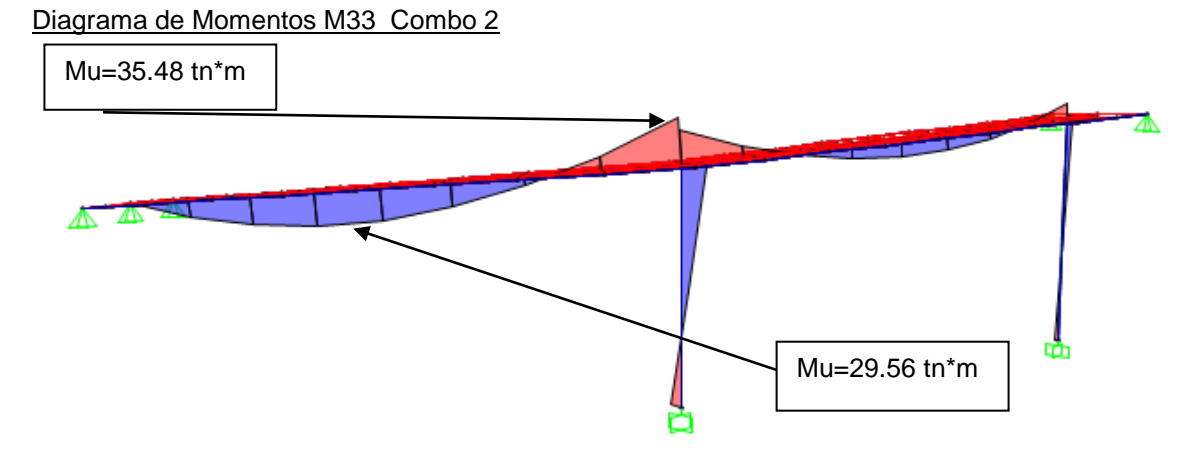

**FÍGURA 6. DIAGRAMA DE MOMENTO M33 (COMBO 2)**

Diagrama de Cortante V22 Combo 2

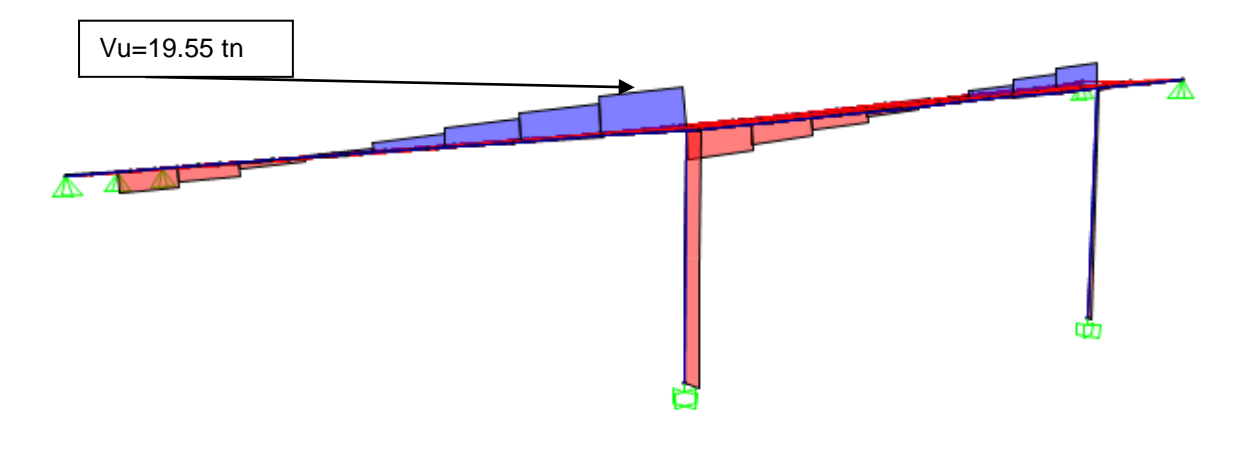

# **FÍGURA 7. DIAGRAMA DE CORTANTE V22 (COMBO 2)**

Diagrama de Torsiones Combo 2

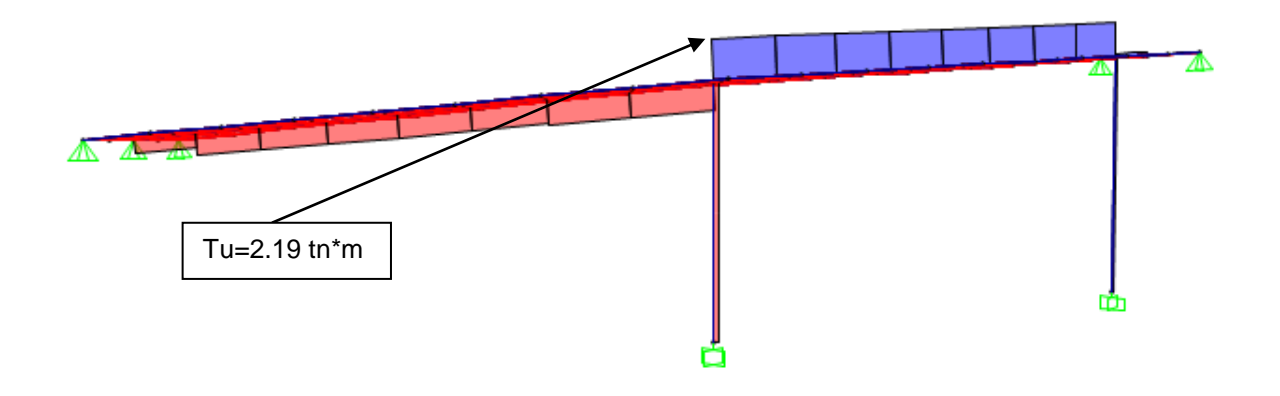

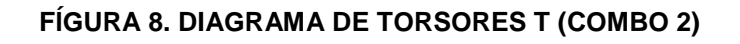

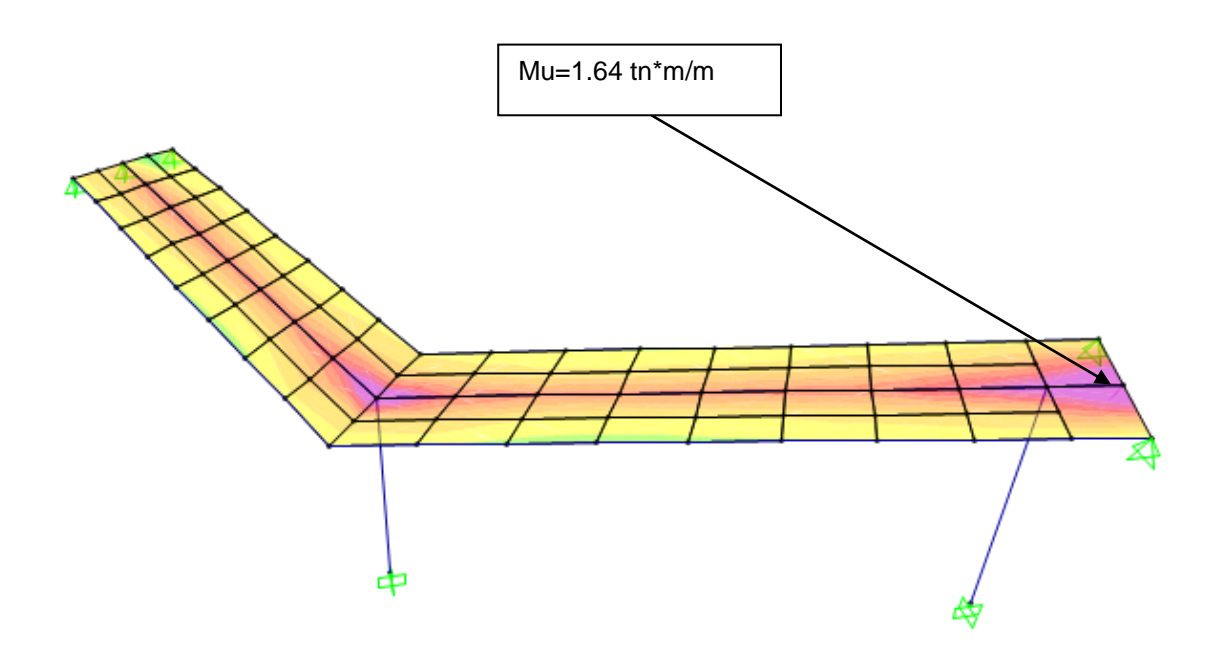

**FÍGURA 11. DIAGRAMA M11 (COMBO 2)**

## <span id="page-12-0"></span>**1.8 Diseño de los Elementos**

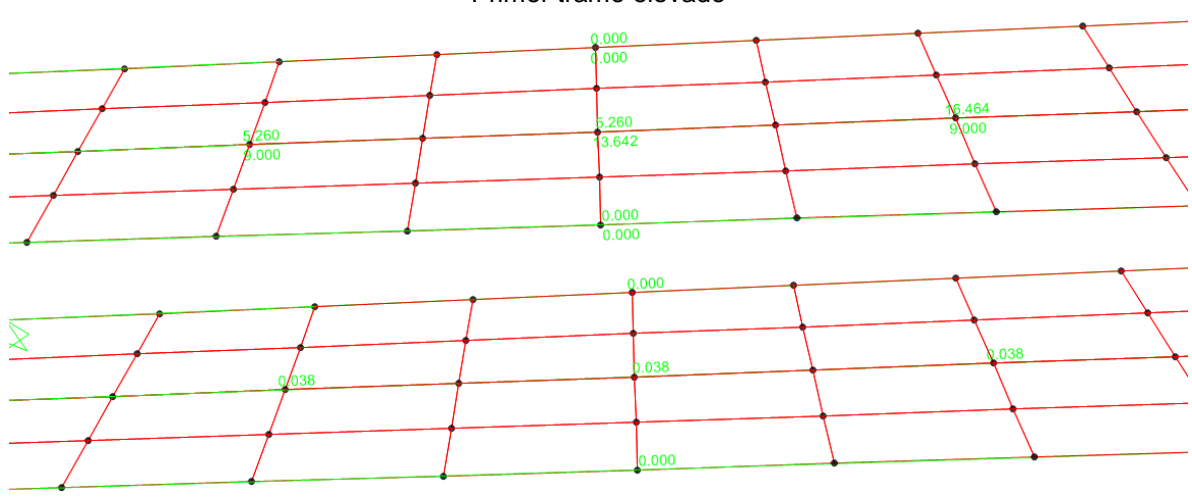

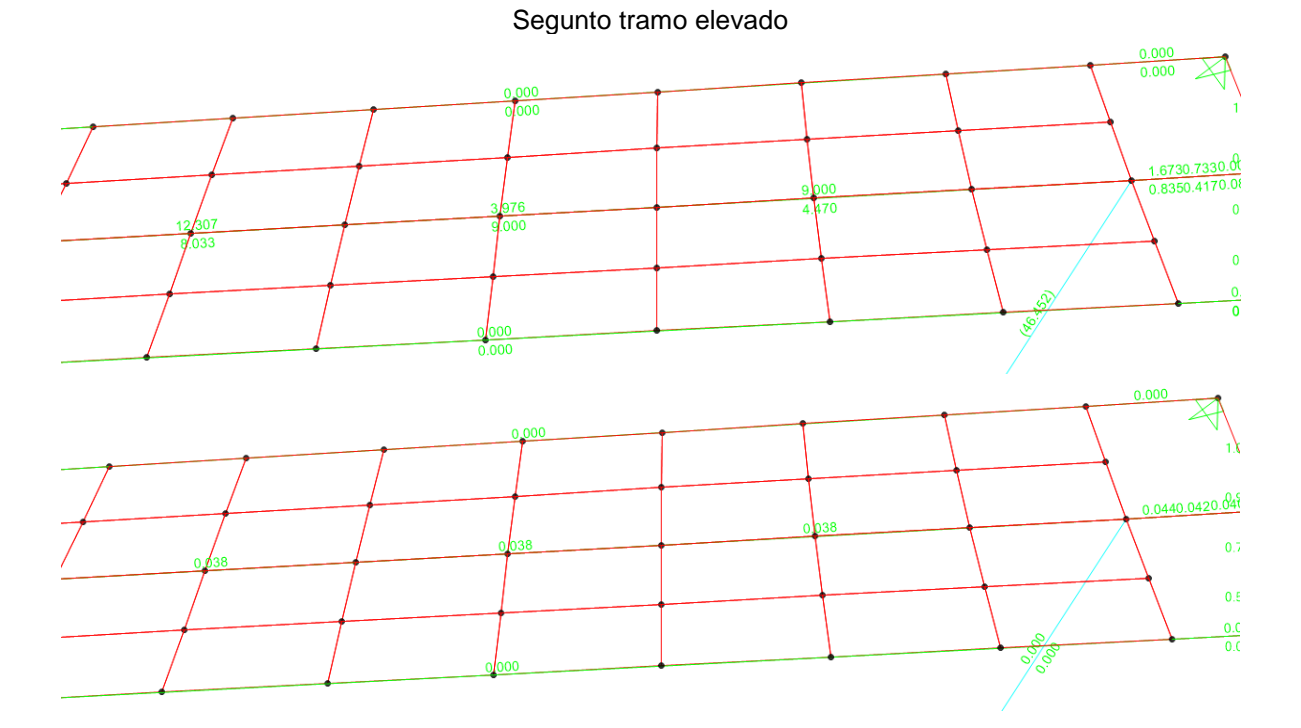

Primer tramo elevado

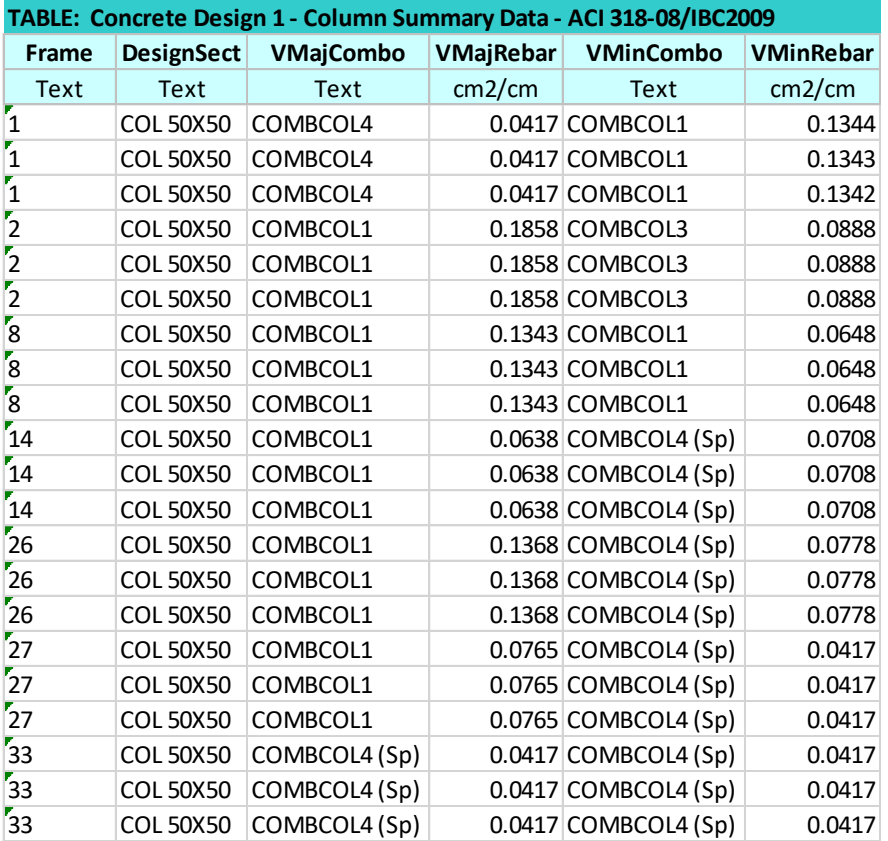

Diseño placa rampa

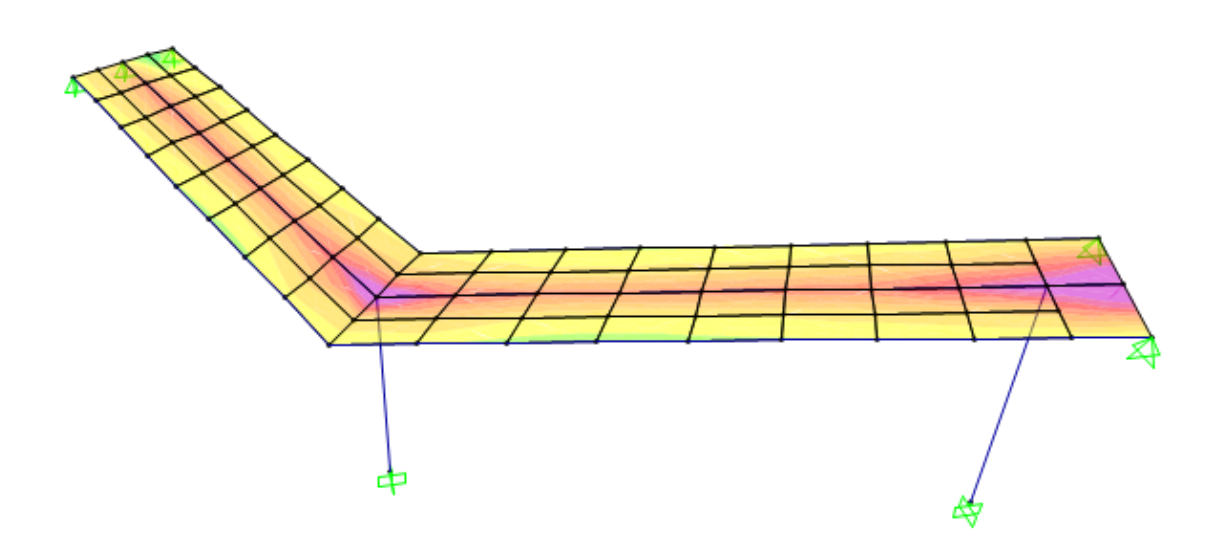

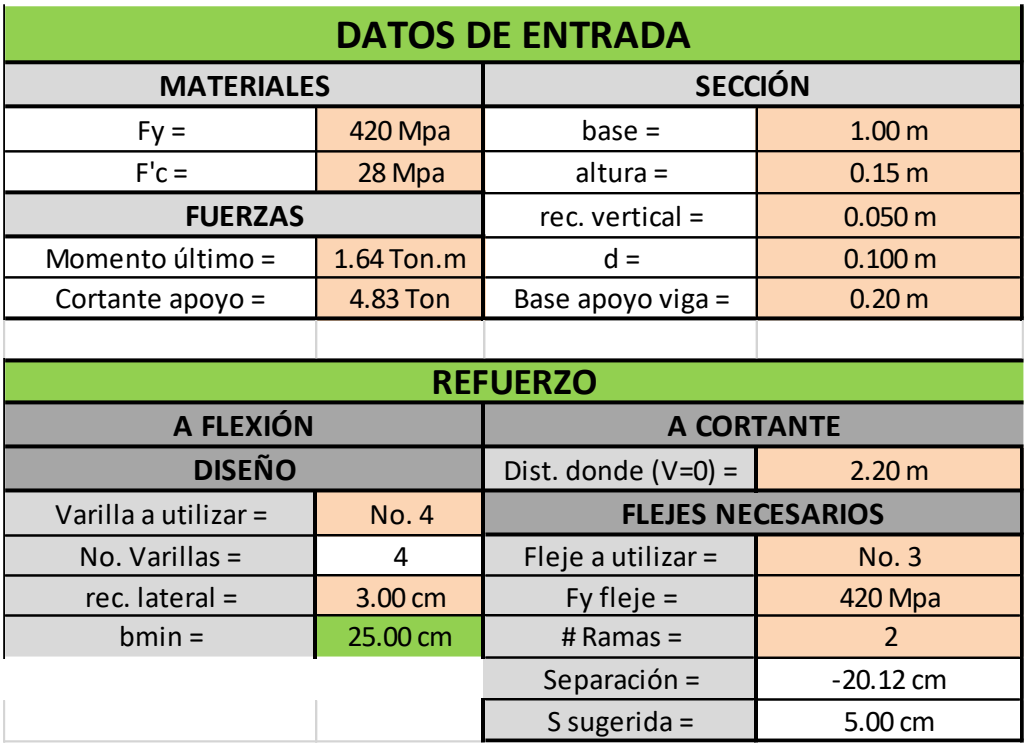

### <span id="page-14-0"></span>**1.9 Control de deflexiones**

Deflexión activa=4.620 mm Límite= L/240=10278/240=42.83mm **Luego o.k!!**

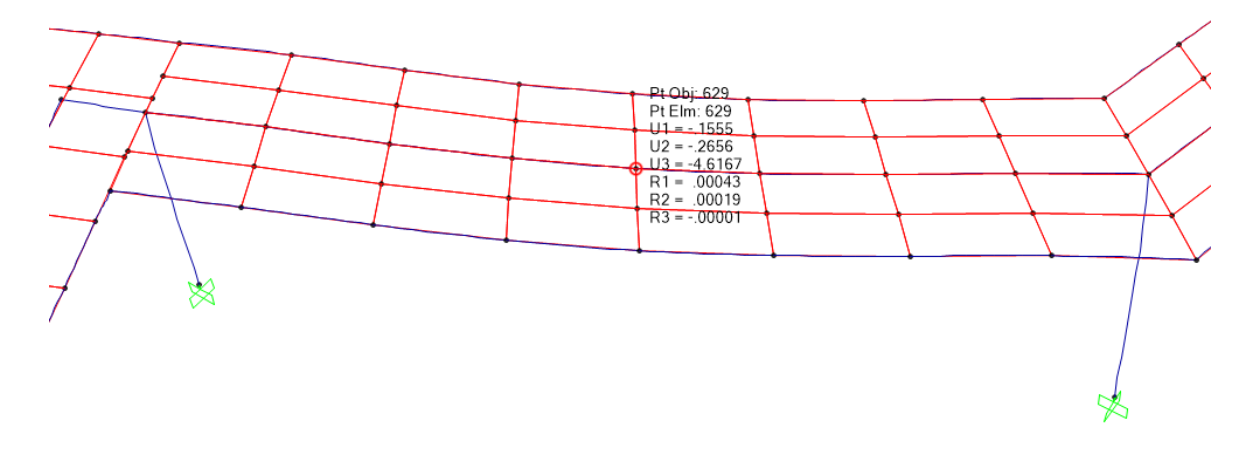

Deflexión activa=5.36 mm Límite= L/240=2150/240=8.958mm **Luego o.k!!**

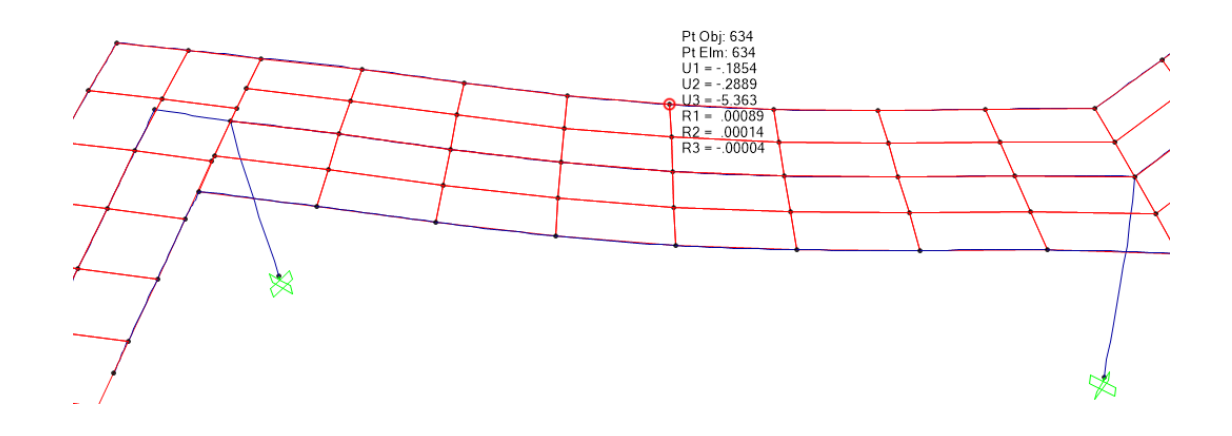

## <span id="page-15-0"></span>**1.10 Diseño de cimentación**

Reacciones en la base

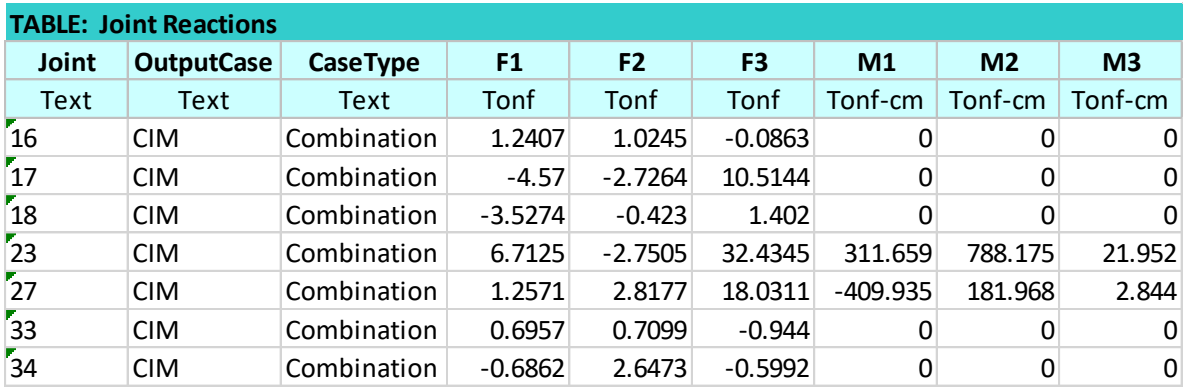

## **ZAPATA Z-1**

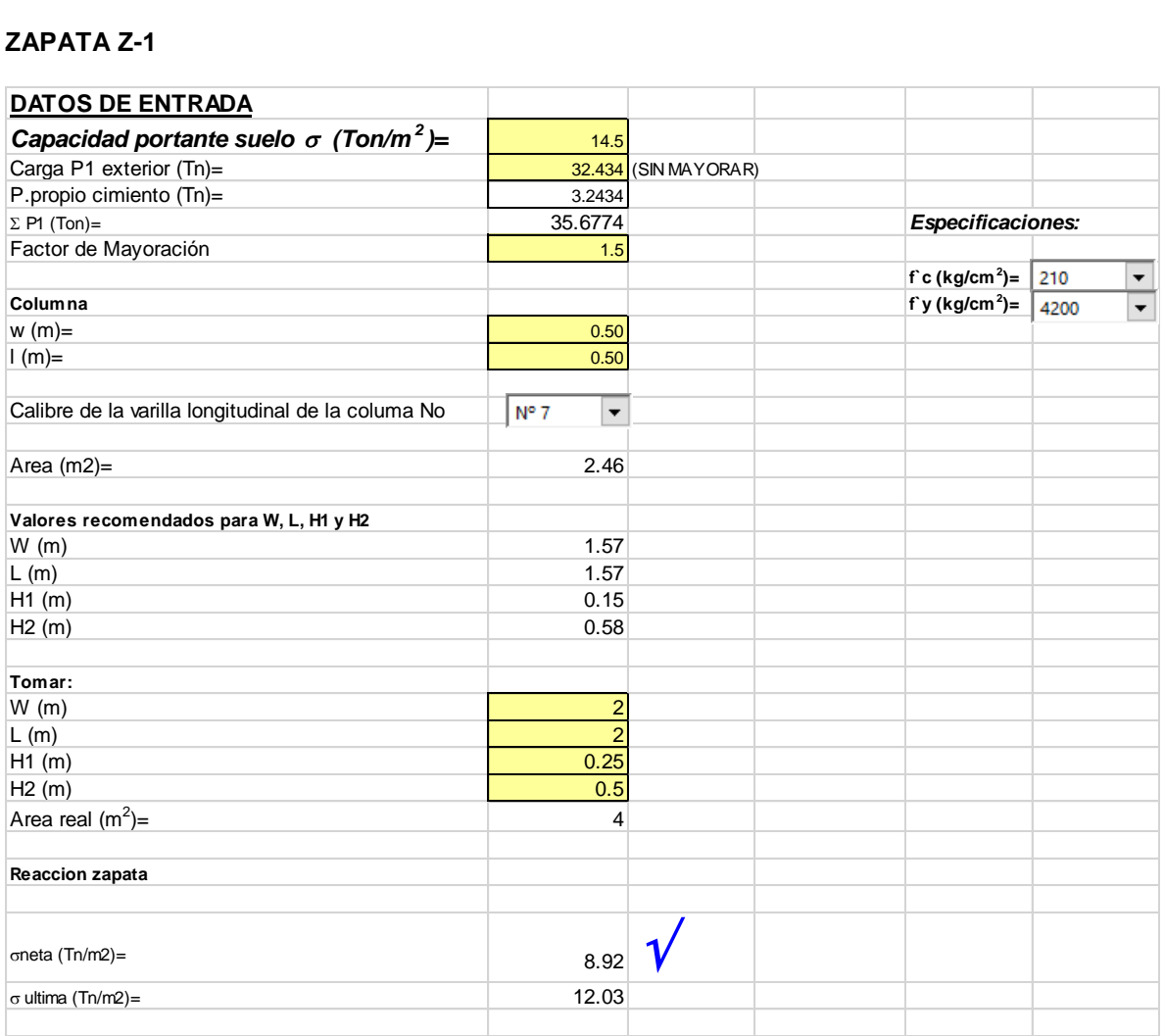

÷

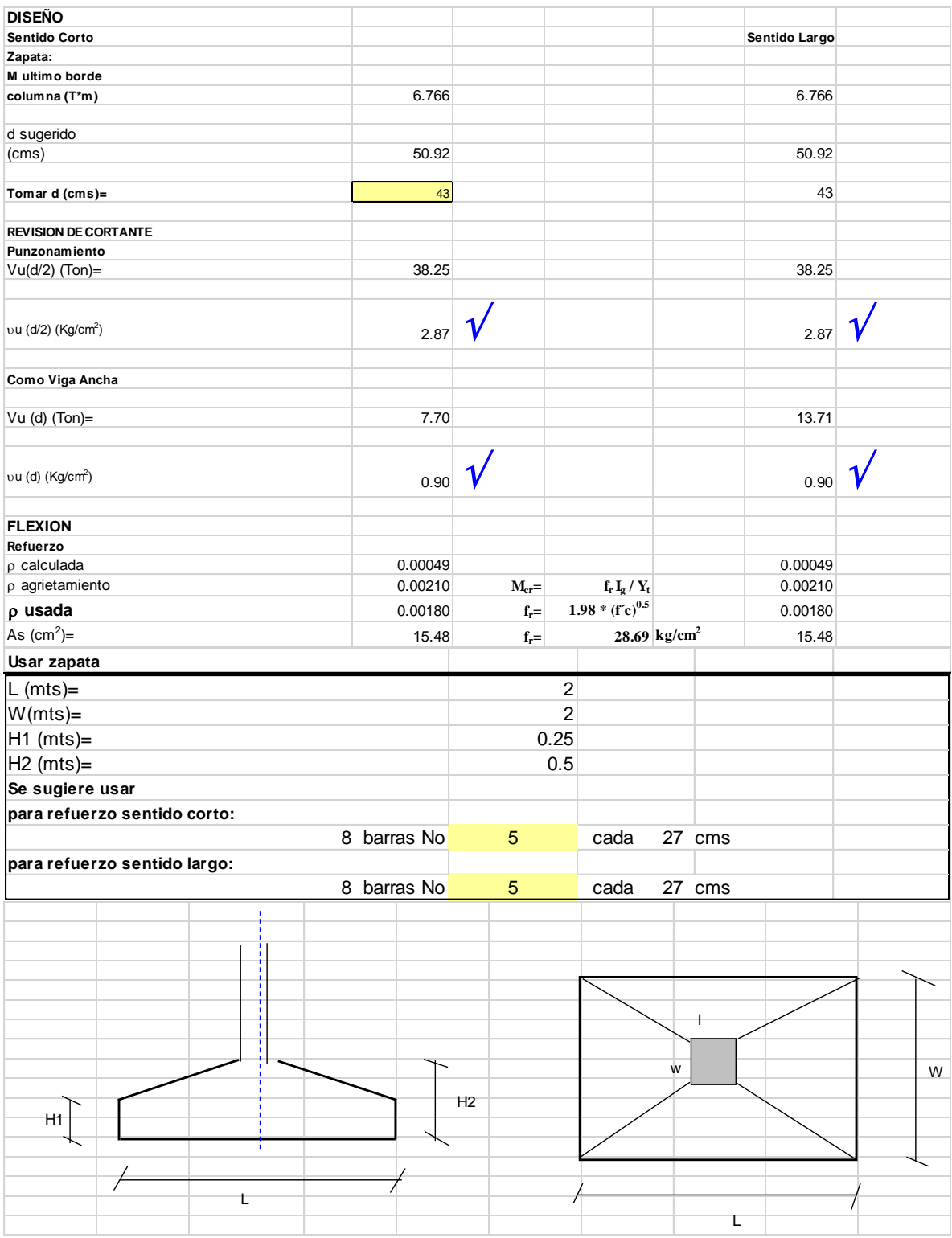

## VIGAS DE CIMENTACIÓN

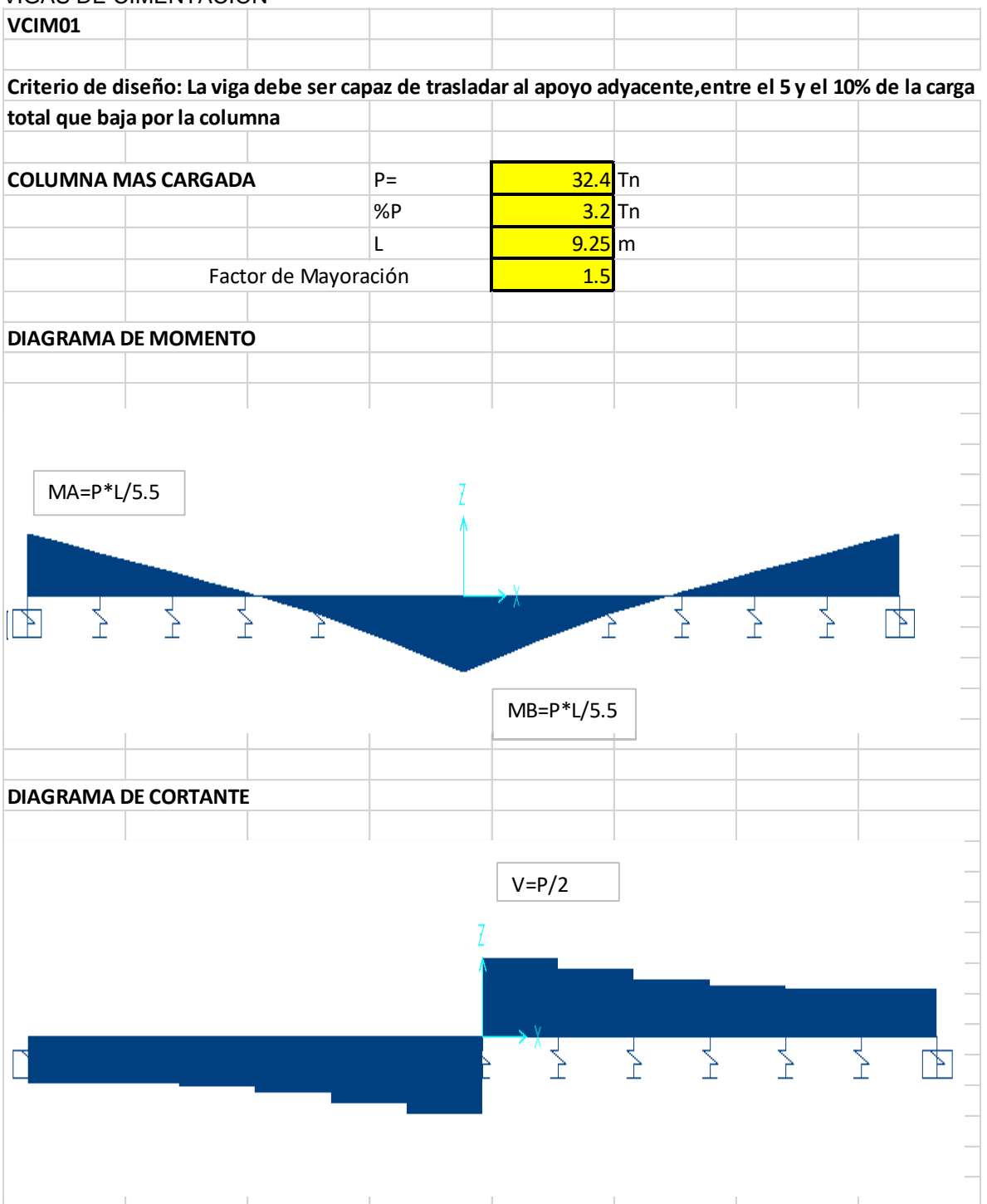

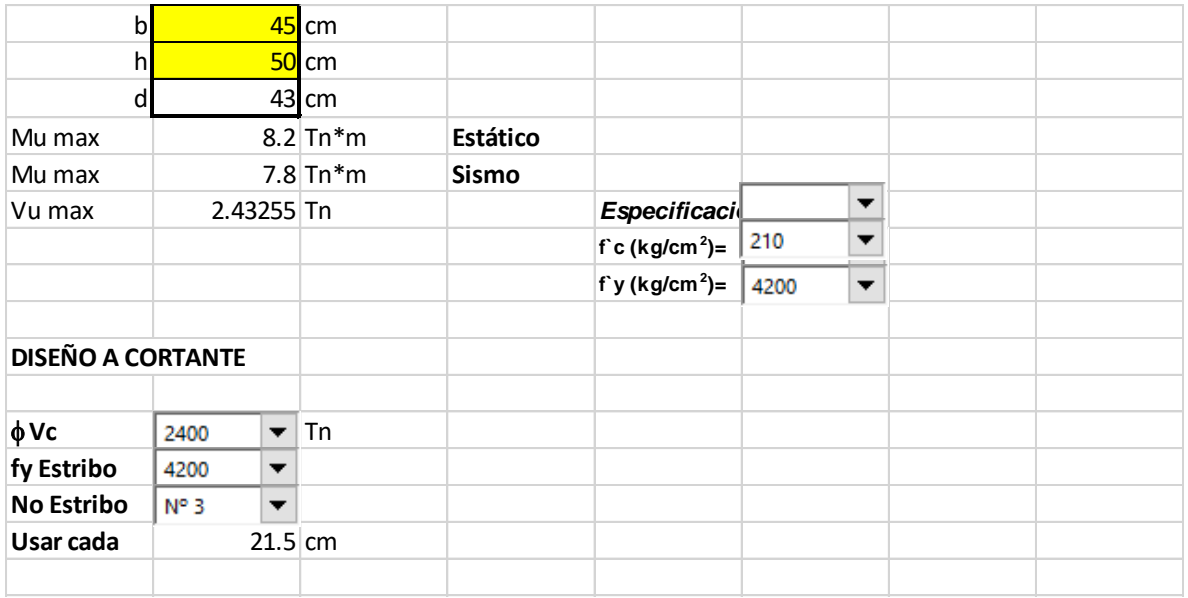

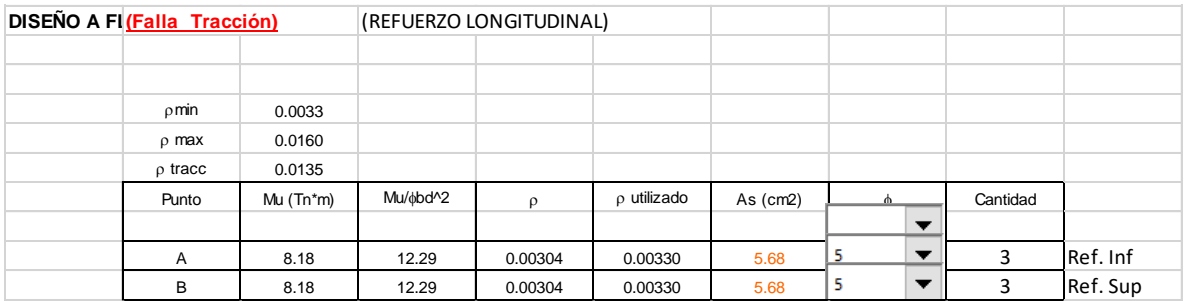